## **University Communications Office** JOB ORDER FORM for Laser Printing

THINGS TO BE DONE: **ESTIMATED COST:** JOB SPECIFICATIONS: **Layout Document/Draft Print Master Copy** Name: **Request Procedures: Laser Printing** • **FILL OUT JOB ORDER FORM**  Office: **Print in Color PROPERLY. Print in Black and White NO FORM, NO JOB ORDER.** Contact Number: **PROOFREAD BY:** • If a document is to be laid-out, attach Type of Document: sample layout and graphics needed. No. of Copies per Sheet: Paper Size:  $\Box$  Short  $\Box$  Long  $\Box$  Legal **DATE NEEDED:**  $\Box$  Others: **DATE SUBMITTED:** ೧೯೧ ೂನಿ Paper Type: **COMMUNICATIONS OFFICE** --------PRINT CHARGES (To be filled up by UCO PERSONNEL) **LOG IN METER**  NO. OF COPIES TOTAL INEO+368 (MONOCHROME) P\_\_\_\_\_\_\_\_\_\_per sheet \_\_\_\_\_\_\_\_\_\_\_\_\_\_\_\_\_\_\_\_ P \_\_\_\_\_\_\_\_\_\_\_\_\_\_\_\_\_\_\_\_\_ P\_\_\_\_\_\_\_\_\_\_paper price \_\_\_\_\_\_\_\_\_\_\_\_\_\_\_\_\_\_\_\_ P \_\_\_\_\_\_\_\_\_\_\_\_\_\_\_\_\_\_\_\_\_ **LOG OUT METER** INEO+368 (FULL COLOR) P\_\_\_\_\_\_\_\_\_\_per sheet \_\_\_\_\_\_\_\_\_\_\_\_\_\_\_\_\_\_\_\_ P \_\_\_\_\_\_\_\_\_\_\_\_\_\_\_\_\_\_\_\_\_ P\_\_\_\_\_\_\_\_\_\_paper price \_\_\_\_\_\_\_\_\_\_\_\_\_\_\_\_\_\_\_\_ P \_\_\_\_\_\_\_\_\_\_\_\_\_\_\_\_\_\_\_\_\_ SUBTOTAL P \_\_\_\_\_\_\_\_\_\_\_\_\_\_\_\_\_\_\_\_\_ **TOTAL SHEETS PRINTED**GRAND TOTAL P L Received the items in good condition. **Receipt Number:** Received by: Date:

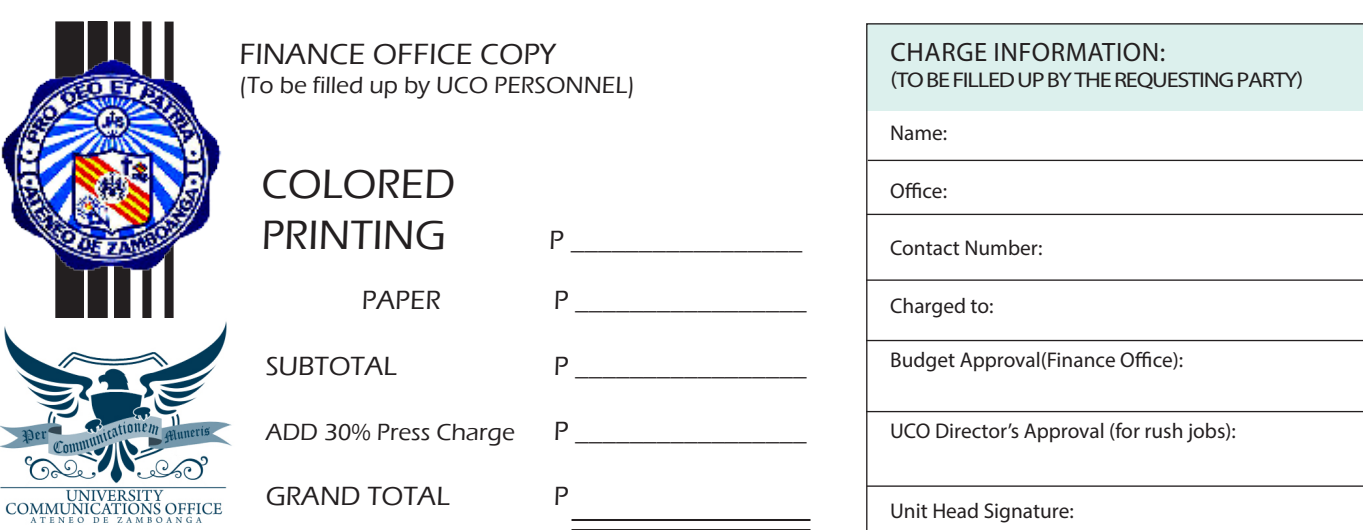